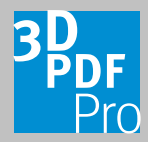

## **Camera User Guide**  Pro **contact**

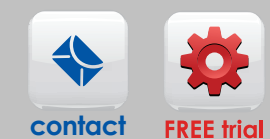

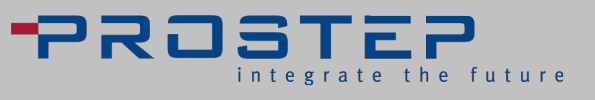

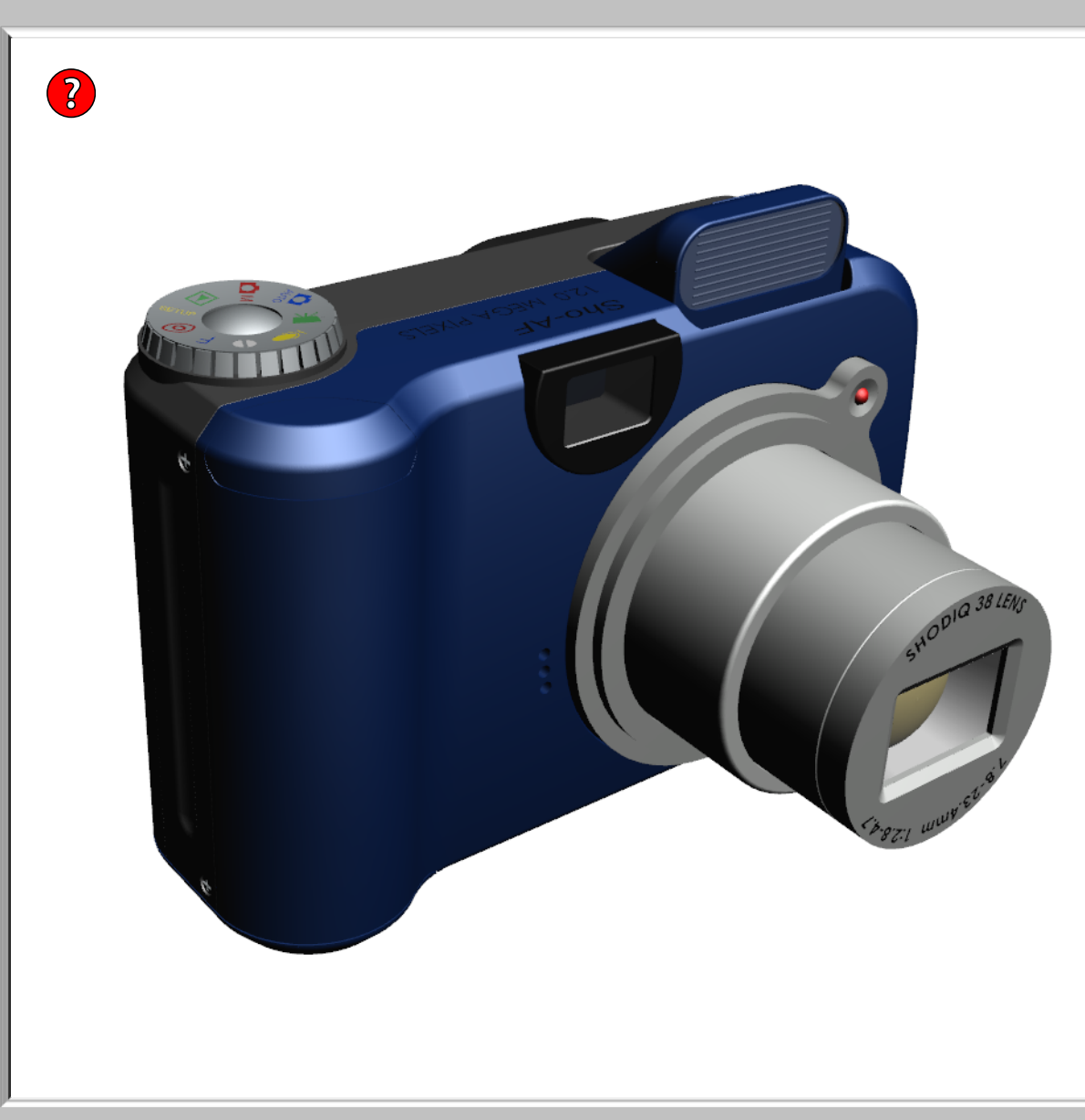

Camera Settings<sup>2</sup> Auto Manual Playback **Setup** Red Eye Reduction Focus Limiter Shutter Priority Microphone Movie

**OON** OOFF

## Description ?

In this mode the camera decides everything for you, the aperture and shutter speed, the ISO, use of the flash, etc. All that is required of you is to aim and click. The camera will base its decisions on average conditions, so anything out of the ordinary may confuse the camera and you may need to use another mode.

Selected Part *(Click on a part)*